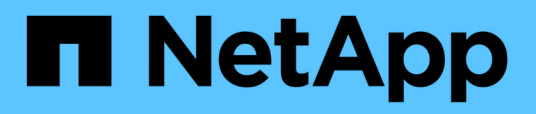

## **Notes de version de Cloud Volumes ONTAP 9.4**

Cloud Volumes ONTAP release notes

NetApp December 07, 2023

This PDF was generated from https://docs.netapp.com/fr-fr/cloud-volumes-ontap-94-relnotes/index.html on December 07, 2023. Always check docs.netapp.com for the latest.

# **Sommaire**

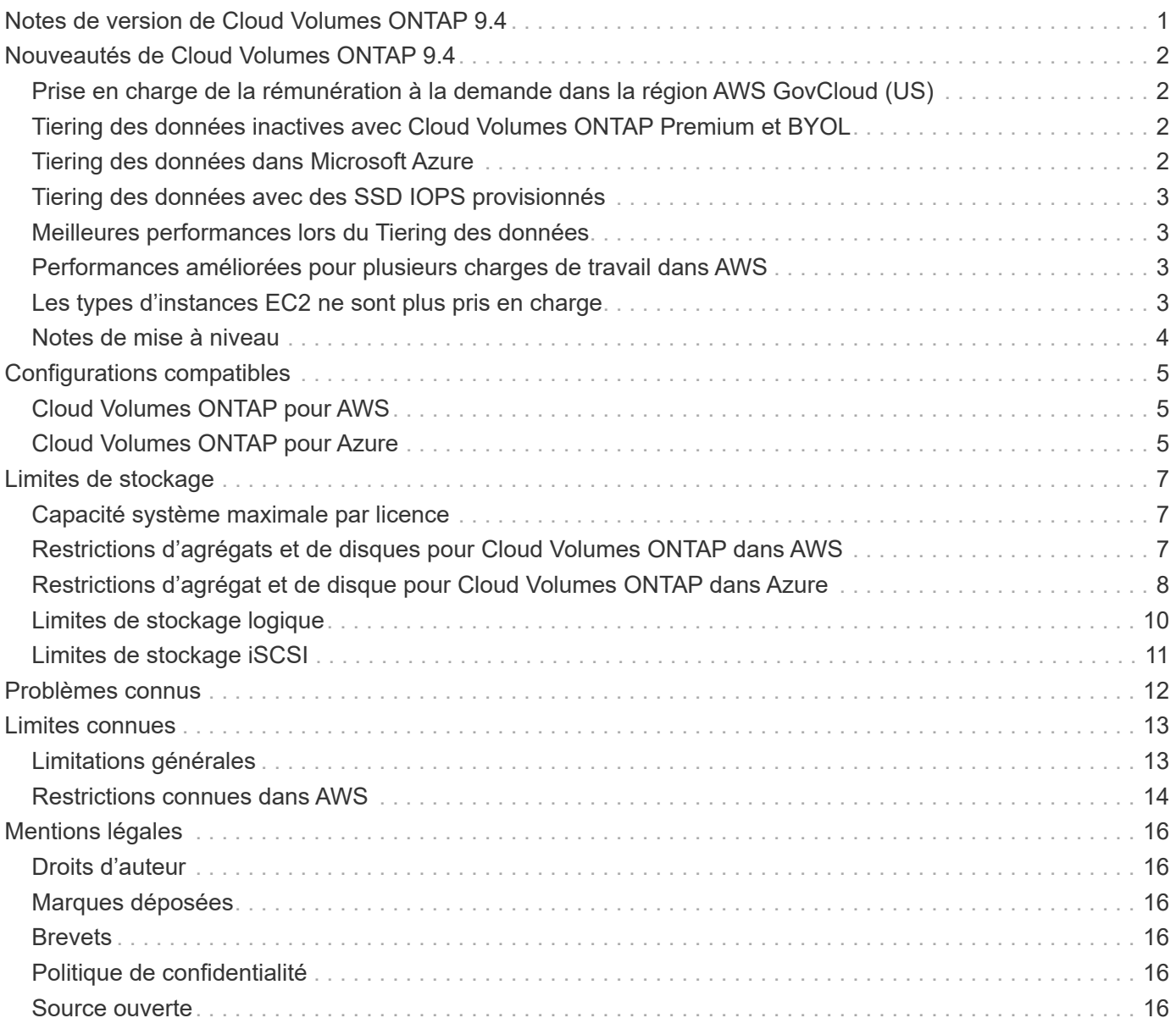

## <span id="page-2-0"></span>**Notes de version de Cloud Volumes ONTAP 9.4**

# <span id="page-3-0"></span>**Nouveautés de Cloud Volumes ONTAP 9.4**

Cloud Volumes ONTAP 9.4 comprend un certain nombre de nouvelles fonctionnalités et améliorations.

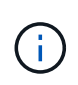

D'autres fonctionnalités et améliorations sont également introduites dans les dernières versions de Cloud Manager. Voir la ["Notes de version de Cloud Manager"](https://docs.netapp.com/us-en/bluexp-cloud-volumes-ontap/whats-new.html) pour plus d'informations.

## <span id="page-3-1"></span>**Prise en charge de la rémunération à la demande dans la région AWS GovCloud (US)**

La version payante de Cloud Volumes ONTAP est désormais prise en charge dans la région AWS GovCloud (États-Unis). Cela s'ajoute à la prise en charge de Cloud Volumes ONTAP BYOL dans la région de GovCloud (États-Unis).

Vous pouvez déployer Cloud Volumes ONTAP dans la région de GovCloud (US), tout comme n'importe quelle autre région. Accédez à NetApp Cloud Central et lancez Cloud Manager à GovCloud (États-Unis). Lancez ensuite Cloud Volumes ONTAP PAYGO ou BYOL en créant un nouvel environnement de travail dans Cloud Manager.

## <span id="page-3-2"></span>**Tiering des données inactives avec Cloud Volumes ONTAP Premium et BYOL**

Dans la version 9.2, le Tiering automatisé des données a été introduit entre un Tier de performance (SSD ou HDD) et un Tier de capacité (magasin d'objets). Les données inactives envoyées vers le niveau de capacité incluaient des copies Snapshot de volumes en lecture-écriture (la règle de hiérarchisation *Snapshot uniquement*) ou des données provenant de volumes de destination (la règle de hiérarchisation sauvegarde).

Avec Cloud Volumes ONTAP 9.4 Premium et BYOL, vous disposez désormais d'une troisième option : vous pouvez utiliser la règle de hiérarchisation *automatique* pour classer les blocs de données inactives dans un volume de lecture-écriture vers un niveau de capacité. Les données à froid comprennent non seulement des copies Snapshot, mais aussi des données utilisateur à froid provenant du système de fichiers actif.

En cas de lecture aléatoire, les blocs de données à froid du niveau de capacité deviennent chauds et passent au niveau de performance. Si elles sont lues par des lectures séquentielles, telles que celles associées aux analyses d'index et d'antivirus, les blocs de données à froid restent froids et ne passent pas au niveau de performance.

Vous pouvez choisir la règle de Tiering lors de la création ou de la modification d'un volume dans Cloud Manager. Pour plus de détails, reportez-vous à ["Documentation de Cloud Manager"](https://docs.netapp.com/us-en/bluexp-cloud-volumes-ontap/task-tiering.html).

## <span id="page-3-3"></span>**Tiering des données dans Microsoft Azure**

Vous pouvez désormais réduire les coûts de stockage Azure en associant un Tier de performance pour les données actives (disques gérés Premium ou Standard) à un Tier de capacité pour les données inactives (stockage Azure Blob Storage). Les règles de Tiering qui sont prises en charge dans AWS sont également prises en charge dans Azure : auto, Snapshot uniquement et sauvegarde.

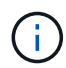

Le Tiering des données n'est pas pris en charge avec le type de machine virtuelle DS3 v2.

Vous pouvez choisir la règle de Tiering lors de la création ou de la modification d'un volume dans Cloud Manager. Pour plus de détails, reportez-vous à ["Documentation de Cloud Manager"](https://docs.netapp.com/us-en/bluexp-cloud-volumes-ontap/task-tiering.html).

## <span id="page-4-0"></span>**Tiering des données avec des SSD IOPS provisionnés**

Le Tiering des données est désormais pris en charge dans AWS avec des SSD IOPS provisionnés. Vous pouvez utiliser ces disques SSD comme Tier de performance pour les données actives avec Amazon S3 en tant que Tier de capacité pour les données inactives.

## <span id="page-4-1"></span>**Meilleures performances lors du Tiering des données**

Les améliorations apportées aux versions 9.2 et 9.3 sont désormais prises en charge avec les volumes qui transfère les données inactives vers un Tier de capacité de magasin d'objets. Cela s'applique aux volumes créés sur les nouveaux agrégats SSD dans Cloud Volumes ONTAP 9.4.

### <span id="page-4-2"></span>**Performances améliorées pour plusieurs charges de travail dans AWS**

Cloud Volumes ONTAP dispose désormais d'une bande passante réseau supplémentaire dans AWS, ce qui améliore les performances des systèmes hébergeant plusieurs charges de travail. La bande passante supplémentaire est disponible pour les types d'instances EC2 suivants lors de la mise à niveau vers la version 9.4, et lors du lancement de nouveaux systèmes 9.4 :

- m4.xlarge
- m4.2xlarge
- m4,4xlarge
- c4.4xlarge
- c4.8xlarge

## <span id="page-4-3"></span>**Les types d'instances EC2 ne sont plus pris en charge**

Toutes les versions d'Cloud Volumes ONTAP ne prennent plus en charge plusieurs types d'instances EC2. Les systèmes existants qui exécutent ces types d'instances continueront de fonctionner normalement. Cependant, NetApp recommande fortement de changer de type d'instance.

Pour connaître les différences de prix entre les types d'instances et les licences NetApp, rendez-vous sur AWS Marketplace pour ["systèmes à un seul nœud"](http://aws.amazon.com/marketplace/pp/B011KEZ734) et pour ["Paires HA".](http://aws.amazon.com/marketplace/pp/B01H4LVJ84)

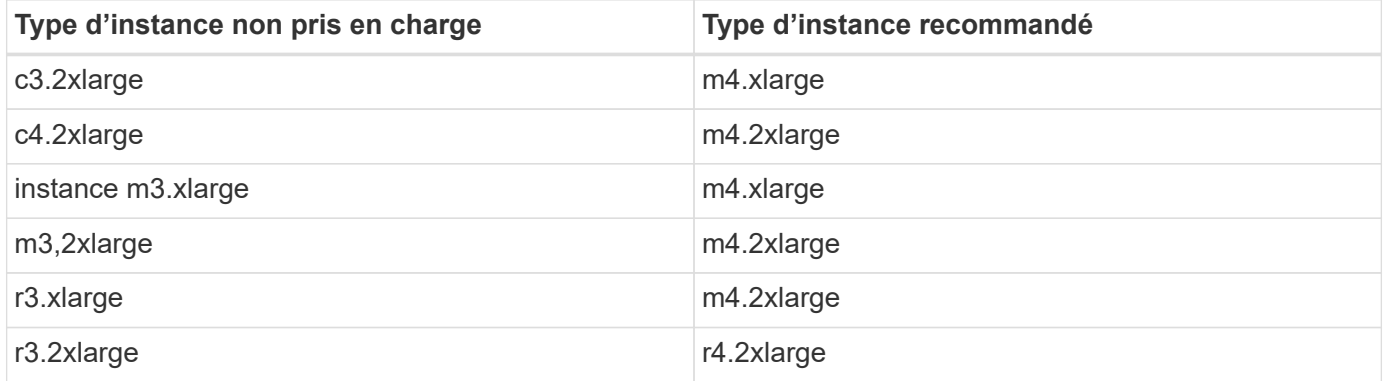

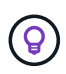

Les types d'instances m3 et R3 ne sont pas pris en charge avec le Tiering des données et l'amélioration des performances. Par conséquent, le passage aux types d'instances M4 et R4 vous permet de tirer parti de ces fonctionnalités Cloud Volumes ONTAP.

## <span id="page-5-0"></span>**Notes de mise à niveau**

- La mise à niveau d'Cloud Volumes ONTAP doit être effectuée depuis Cloud Manager. Vous ne devez pas mettre à niveau Cloud Volumes ONTAP à l'aide de System Manager ou de l'interface de ligne de commandes. Cela peut affecter la stabilité du système.
- Vous pouvez effectuer la mise à niveau vers Cloud Volumes ONTAP 9.4 à partir de la version 9.3.

Pour comprendre les exigences de version, reportez-vous à la section ["Documentation ONTAP 9 :](http://docs.netapp.com/ontap-9/topic/com.netapp.doc.exp-dot-upgrade/GUID-AC0EB781-583F-4C90-A4C4-BC7B14CEFD39.html) [configuration requise pour la mise à jour du cluster"](http://docs.netapp.com/ontap-9/topic/com.netapp.doc.exp-dot-upgrade/GUID-AC0EB781-583F-4C90-A4C4-BC7B14CEFD39.html).

- La mise à niveau d'un système à un nœud unique permet de mettre le système hors ligne pendant 25 minutes au cours desquelles les E/S sont interrompues.
- La mise à niveau d'une paire haute disponibilité s'effectue sans interruption et les E/S sont continues. Au cours de ce processus de mise à niveau sans interruption, chaque nœud est mis à niveau en tandem afin de continuer à traiter les E/S aux clients.

# <span id="page-6-0"></span>**Configurations compatibles**

Cloud Volumes ONTAP est disponible dans AWS et Azure avec deux options de tarification : le paiement à l'utilisation ou le modèle BYOL (où vous apportez votre propre licence). Le paiement basé sur l'utilisation vous permet de choisir parmi trois configurations : explore, Standard ou Premium.

## <span id="page-6-1"></span>**Cloud Volumes ONTAP pour AWS**

Dans AWS, vous pouvez déployer Cloud Volumes ONTAP en tant que système unique ou paire HA.

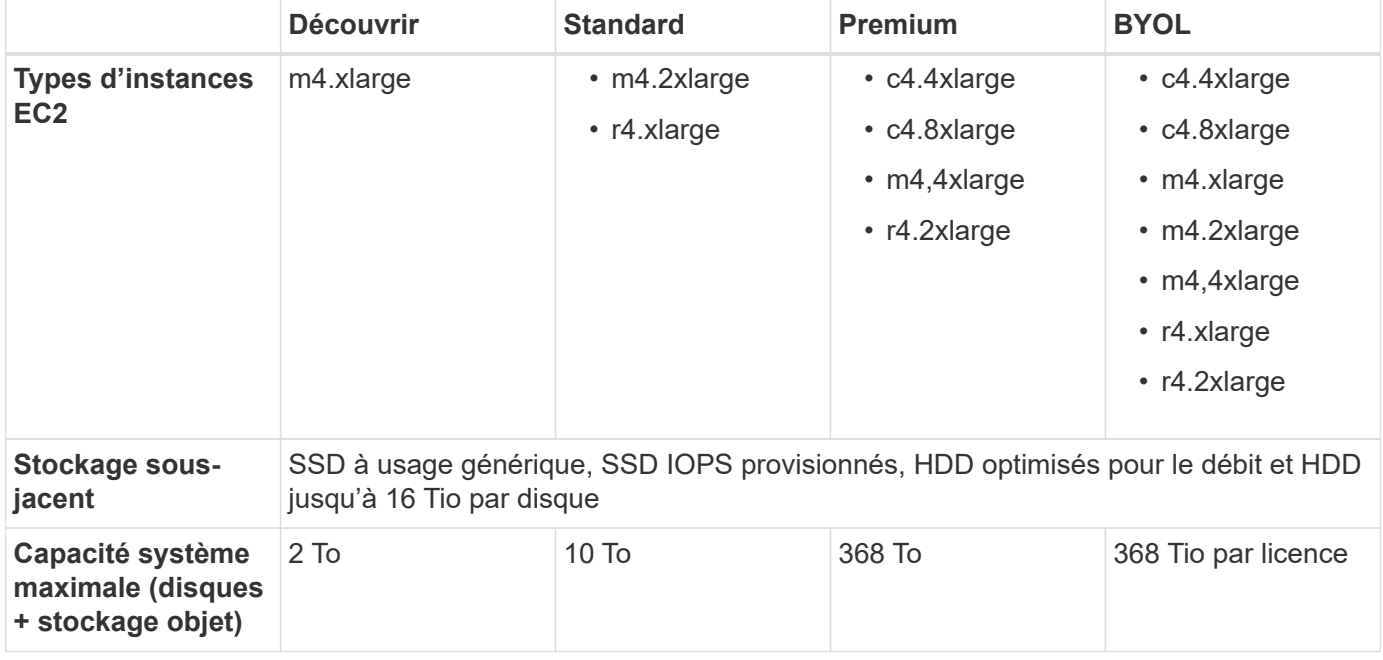

Remarques :

- 1. Si vous activez la hiérarchisation des données, la limite de capacité d'un système reste la même. La limite de capacité inclut à la fois les disques et le stockage objet.
- 2. Le Tiering des données est pris en charge avec Cloud Volumes ONTAP Standard, Premium et BYOL.
- 3. Lorsque vous choisissez un type d'instance EC2, vous pouvez indiquer s'il s'agit d'une instance partagée ou dédiée.
- 4. Les performances d'écriture améliorées sont prises en charge lorsque les SSD EBS sont utilisés avec Cloud Volumes ONTAP Standard, Premium et BYOL.
- 5. Pour la prise en charge de chaque région AWS, consultez la section ["Régions Cloud volumes Global"](https://cloud.netapp.com/cloud-volumes-global-regions).

## <span id="page-6-2"></span>**Cloud Volumes ONTAP pour Azure**

Dans Azure, vous pouvez déployer Cloud Volumes ONTAP en tant que système à un seul nœud.

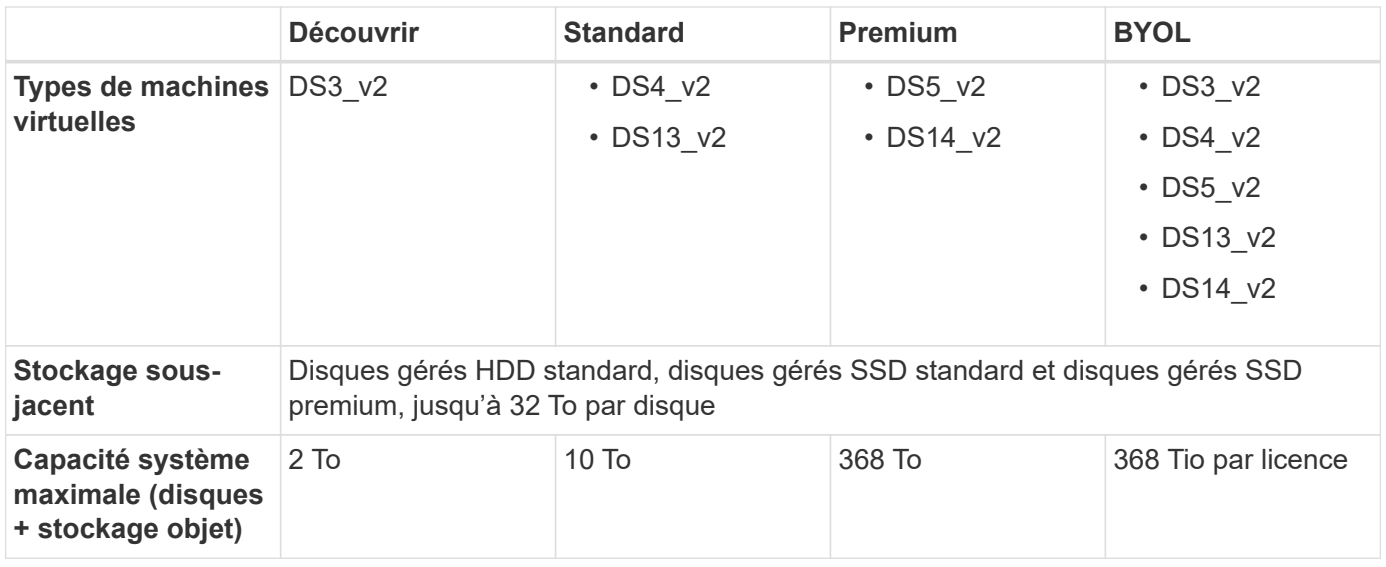

Remarques :

- 1. Si vous activez la hiérarchisation des données, la limite de capacité d'un système reste la même. La limite de capacité inclut à la fois les disques et le stockage objet.
- 2. Le Tiering des données n'est pas pris en charge avec le type de machine virtuelle DS3\_v2.
- 3. Les performances améliorées en écriture sont activées lorsque vous utilisez des disques de stockage Azure Premium, mais pas avec le type de machine virtuelle DS3\_v2.
- 4. Pour la prise en charge par région Azure, consultez la section ["Régions Cloud volumes Global"](https://cloud.netapp.com/cloud-volumes-global-regions).

# <span id="page-8-0"></span>**Limites de stockage**

Cloud Volumes ONTAP présente des limites de configuration du stockage pour assurer des opérations fiables. Pour des performances optimales, ne configurez pas votre système aux valeurs maximales.

## <span id="page-8-1"></span>**Capacité système maximale par licence**

La capacité système maximale d'un système Cloud Volumes ONTAP est déterminée par sa licence. La capacité système maximale inclut le stockage sur disque et le stockage objet utilisé pour le Tiering des données. NetApp ne prend pas en charge le dépassement de cette limite.

Dans Azure, les limites de disque vous empêchent d'atteindre la limite de capacité de 368 Tio en utilisant uniquement des disques. Dans ce cas, vous pouvez atteindre la limite de capacité de 368 Tio de ["tiering des](https://docs.netapp.com/us-en/bluexp-cloud-volumes-ontap/concept-data-tiering.html) [données inactives vers le stockage objet"](https://docs.netapp.com/us-en/bluexp-cloud-volumes-ontap/concept-data-tiering.html). Reportez-vous à la section [Limites de capacité et de disque selon la](#page-10-0) [taille des machines virtuelles Azure](#page-10-0) pour en savoir plus.

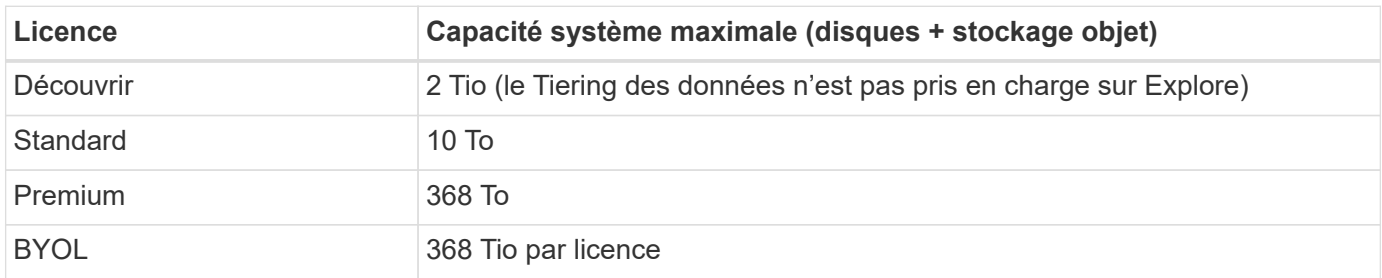

#### **Pour la haute disponibilité, la capacité de licence est-elle limitée par nœud ou pour la paire HA entière ?**

La limite de capacité s'adresse à l'ensemble de la paire haute disponibilité. Il n'est pas par nœud. Par exemple, si vous utilisez la licence Premium, vous pouvez disposer d'une capacité pouvant atteindre 368 Tio entre les deux nœuds.

#### **Pour un système haute disponibilité dans AWS, est-ce que les données en miroir sont prises en compte avec la limite de capacité ?**

Non, ce n'est pas le cas. Les données d'une paire HA AWS sont mises en miroir de manière synchrone entre les nœuds, de sorte que les données soient disponibles en cas de panne. Par exemple, si vous achetez un disque de 8 To sur le nœud A, Cloud Manager alloue également un disque de 8 To sur le nœud B utilisé pour les données en miroir. Tandis que la capacité de 16 Tio a été provisionnée, seuls 8 Tio compte par rapport à la limite de licence.

## <span id="page-8-2"></span>**Restrictions d'agrégats et de disques pour Cloud Volumes ONTAP dans AWS**

Dans Cloud Volumes ONTAP 9.4, tous les types d'instances EC2 peuvent atteindre la limite de capacité de 368 Tio avec le stockage EBS uniquement, ou utiliser le stockage EBS et le Tiering sur S3 (à la fois un nœud et une haute disponibilité).

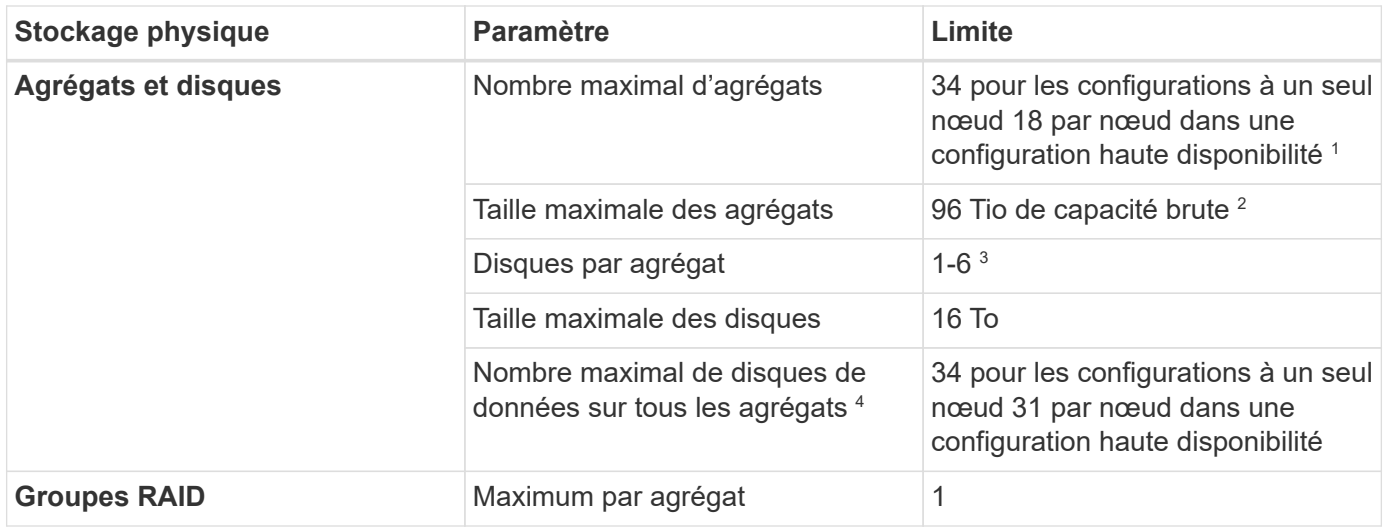

Remarques :

- 1. Il n'est pas possible de créer 18 agrégats sur les deux nœuds d'une paire haute disponibilité, car cela dépasserait la limite sur le disque de données.
- 2. La limite de capacité de l'agrégat dépend des disques qui composent l'agrégat. La limite n'inclut pas le stockage objet utilisé pour le Tiering des données.
- 3. Tous les disques qui composent un agrégat doivent être de la même taille.
- 4. La limite du disque de données est spécifique aux disques qui contiennent des données utilisateur. Le disque d'amorçage et le disque racine de chaque nœud ne sont pas inclus dans cette limite.

## <span id="page-9-0"></span>**Restrictions d'agrégat et de disque pour Cloud Volumes ONTAP dans Azure**

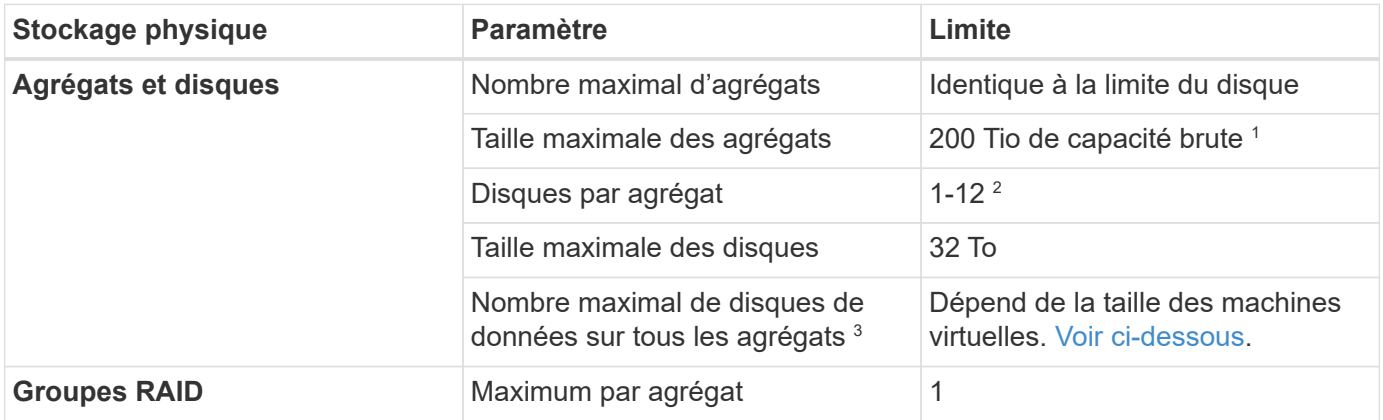

Remarques :

- 1. La limite de capacité de l'agrégat dépend des disques qui composent l'agrégat. La limite n'inclut pas le stockage objet utilisé pour le Tiering des données.
- 2. Tous les disques qui composent un agrégat doivent être de la même taille.
- 3. La limite du disque de données est spécifique aux disques qui contiennent des données utilisateur. Le disque d'amorçage et le disque racine de chaque nœud ne sont pas inclus dans cette limite.

### <span id="page-10-0"></span>**Limites de capacité et de disque selon la taille des machines virtuelles Azure**

Dans Azure, les systèmes à un seul nœud peuvent utiliser des disques gérés HDD standard, des disques gérés SSD standard et des disques gérés SSD Premium, avec jusqu'à 32 Tio par disque. Le nombre de disques pris en charge varie en fonction de la taille des machines virtuelles.

Les tableaux ci-dessous présentent la capacité maximale du système par taille de machine virtuelle avec des disques seuls, ainsi que le Tiering des données inactives vers le stockage objet.

La taille des machines virtuelles est limitée pour les licences Premium et BYOL. En effet, les limites de disque ne peuvent être atteintes avec les licences Explore ou Standard en raison des limites de capacité du système.

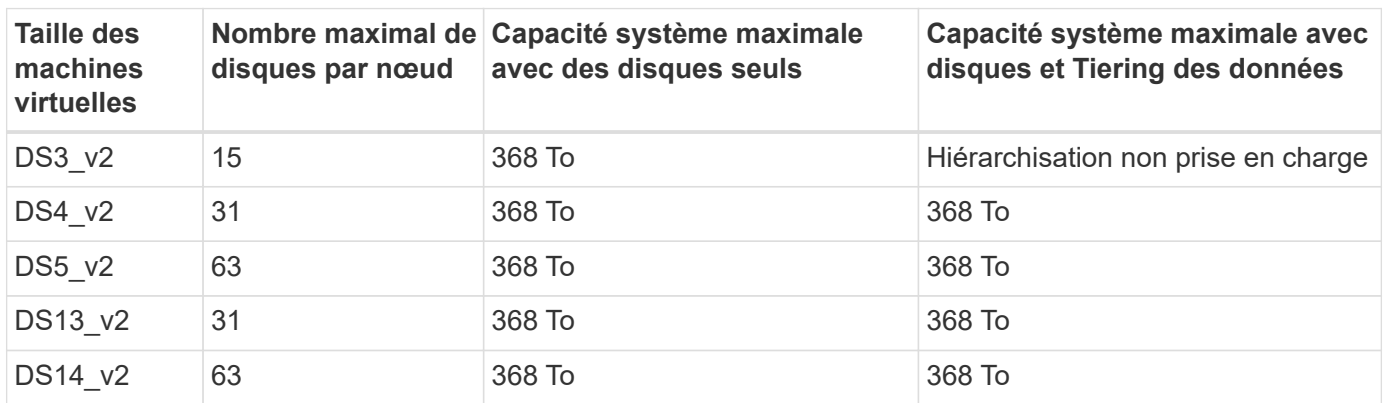

#### **Un seul nœud avec une licence Premium**

#### **Un seul nœud avec une ou plusieurs licences BYOL**

Ť.

Pour certains types de VM, vous aurez besoin de plusieurs licences BYOL pour atteindre la capacité maximale indiquée ci-dessous. Par exemple, vous aurez besoin de 6 licences BYOL pour atteindre 2 Pio avec DS5\_v2.

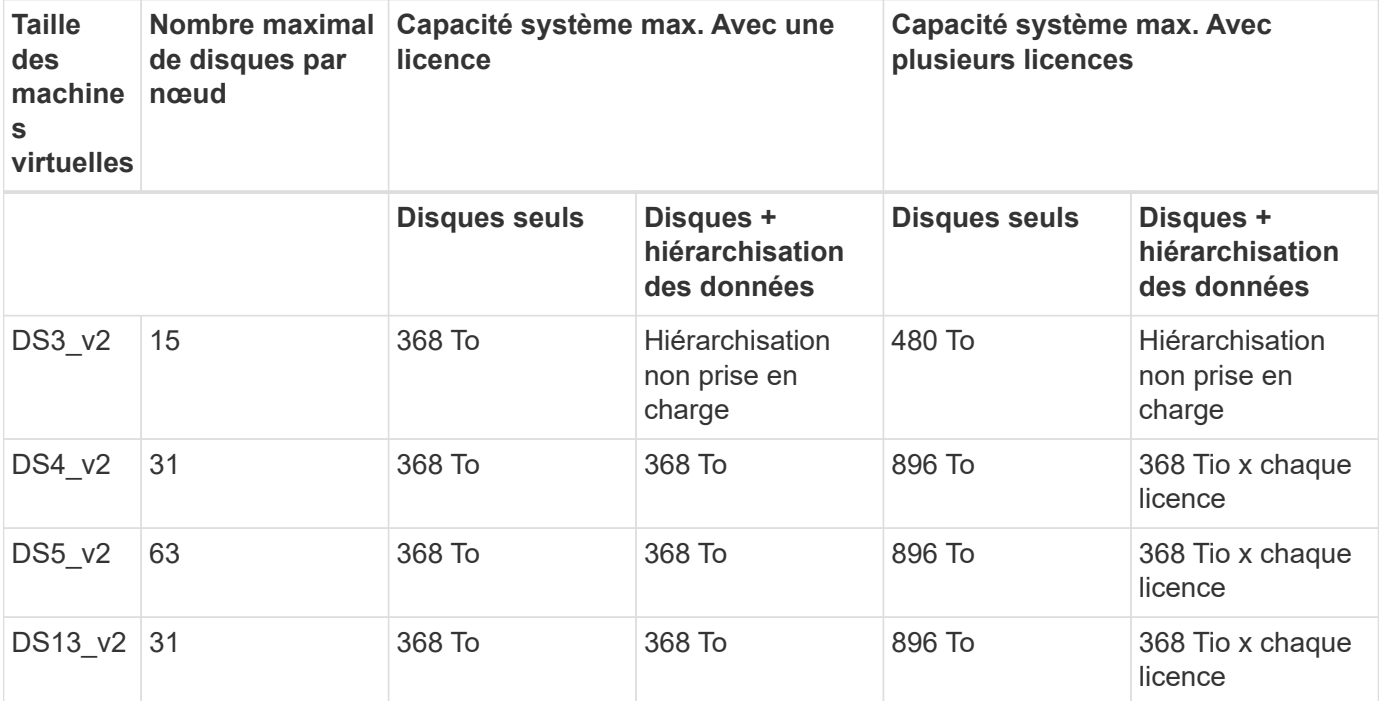

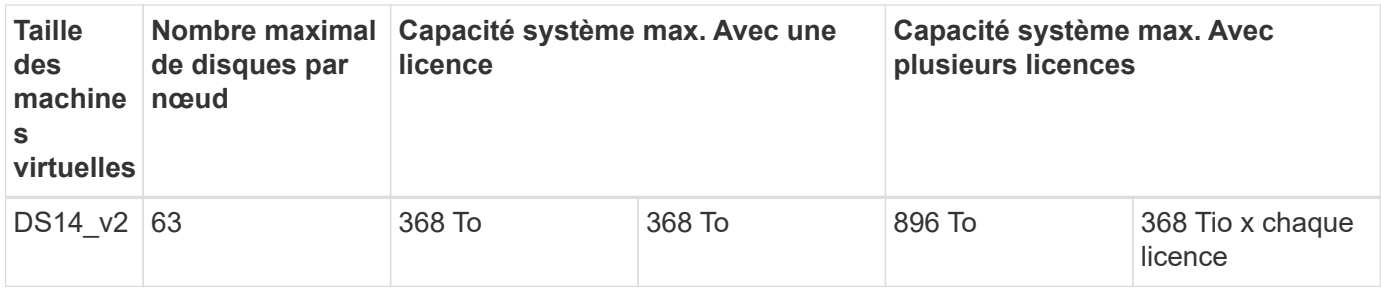

## <span id="page-11-0"></span>**Limites de stockage logique**

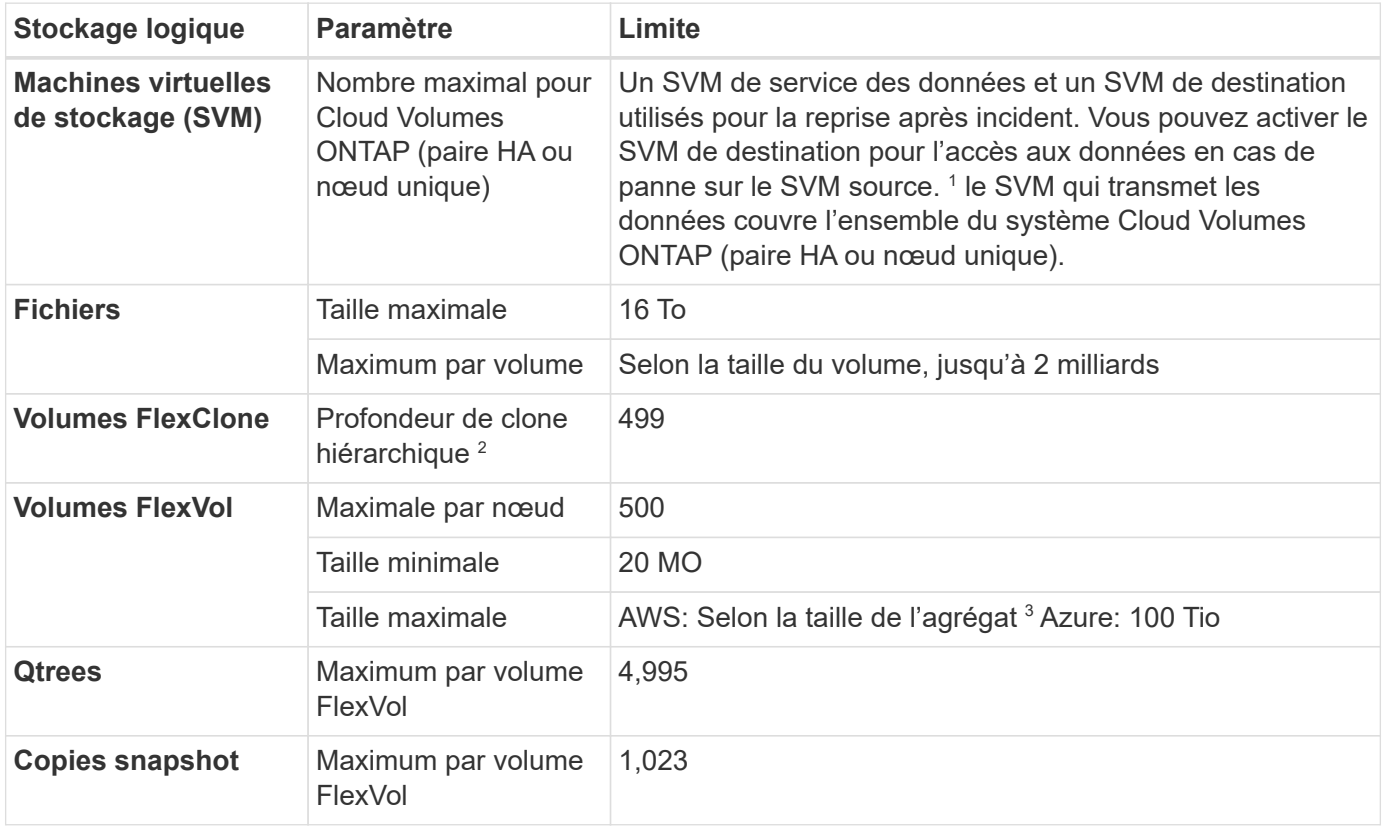

#### Remarques :

- 1. Cloud Manager ne prend pas en charge la configuration ou l'orchestration de la reprise après incident SVM. Il ne prend pas non plus en charge les tâches relatives au stockage sur une SVM supplémentaire. Vous devez utiliser System Manager ou l'interface de ligne de commande pour la reprise après incident SVM.
	- ["Guide de préparation rapide pour la reprise après incident du SVM"](https://library.netapp.com/ecm/ecm_get_file/ECMLP2839856)
	- ["Guide de reprise après incident de SVM Express"](https://library.netapp.com/ecm/ecm_get_file/ECMLP2839857)
- 2. La profondeur de clone hiérarchique correspond à la profondeur maximale d'une hiérarchie imbriquée de volumes FlexClone qui peut être créée à partir d'un seul volume FlexVol.
- 3. Moins de 100 Tio est pris en charge, car les agrégats pour cette configuration sont limités à 96 Tio de capacité *RAW*.

# <span id="page-12-0"></span>**Limites de stockage iSCSI**

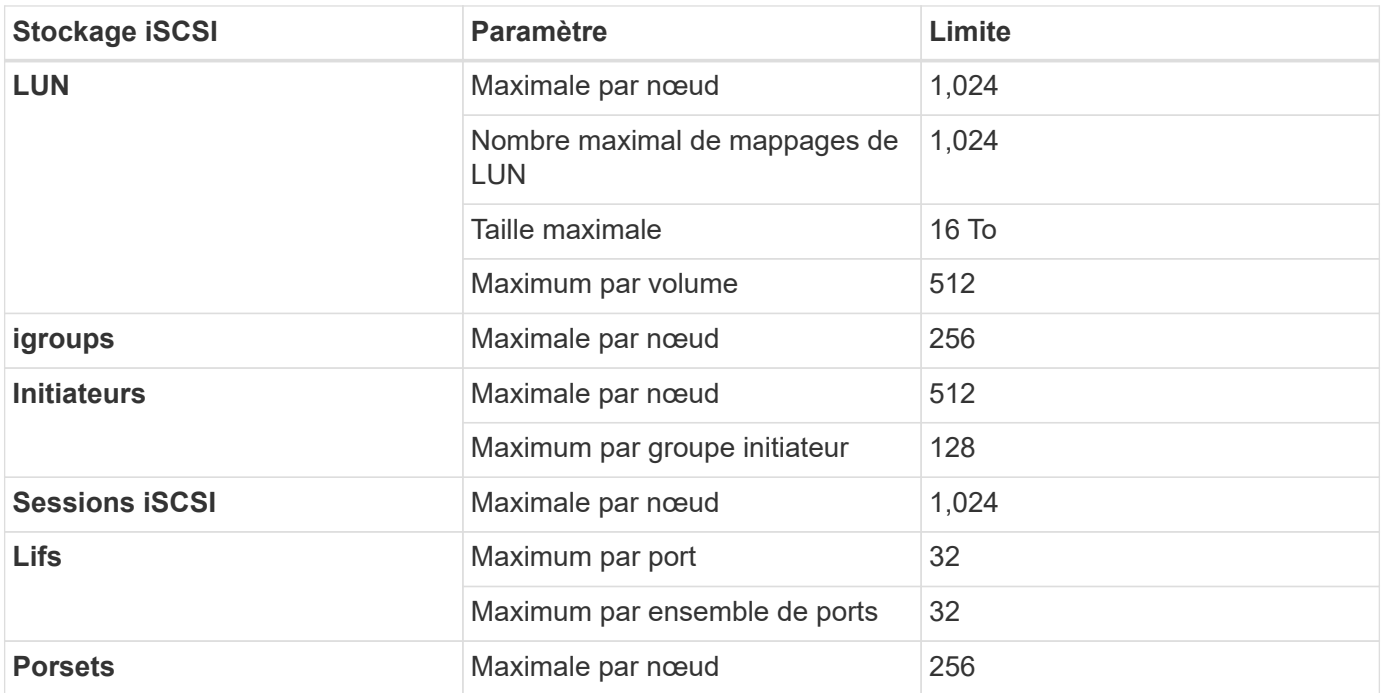

# <span id="page-13-0"></span>**Problèmes connus**

Les problèmes connus identifient les problèmes susceptibles de vous empêcher d'utiliser cette version du produit avec succès.

Cette version ne contient aucun problème connu spécifique à Cloud Volumes ONTAP.

Vous trouverez les problèmes connus relatifs au logiciel ONTAP dans le ["Notes de version de ONTAP"](https://library.netapp.com/ecm/ecm_download_file/ECMLP2492508).

# <span id="page-14-0"></span>**Limites connues**

Les limitations connues identifient les plateformes, les périphériques ou les fonctions qui ne sont pas pris en charge par cette version du produit, ou qui ne fonctionnent pas correctement avec elle. Examinez attentivement ces limites.

## <span id="page-14-1"></span>**Limitations générales**

Les restrictions suivantes s'appliquent à Cloud Volumes ONTAP dans AWS et dans Azure.

### **Nombre maximal d'opérations de réplication simultanées**

Le nombre maximal de transferts SnapMirror ou SnapVault simultanés pour Cloud Volumes ONTAP est de 100 par nœud, indépendamment du type d'instance ou du type d'ordinateur.

### **Les mises à jour logicielles doivent être effectuées par Cloud Manager**

La mise à niveau d'Cloud Volumes ONTAP doit être effectuée depuis Cloud Manager. Vous ne devez pas mettre à niveau Cloud Volumes ONTAP à l'aide de System Manager ou de l'interface de ligne de commandes. Cela peut affecter la stabilité du système.

### **Le chiffrement n'est pas pris en charge sur les disques de démarrage et les disques racines**

Si vous avez activé une option de votre fournisseur cloud qui crypte automatiquement tous les nouveaux volumes ou disques, vous devez désactiver temporairement cette option lors du déploiement de Cloud Volumes ONTAP. Dans le cas contraire, le déploiement de Cloud Volumes ONTAP échouera. Le chiffrement n'est pas pris en charge sur les disques de démarrage et les disques racines du système Cloud Volumes ONTAP.

### **Le déploiement Cloud Volumes ONTAP ne doit pas être modifié depuis la console de votre fournisseur cloud**

Toute modification apportée à une configuration Cloud Volumes ONTAP depuis la console de votre fournisseur cloud entraîne la prise en charge d'une configuration non prise en charge. Toute modification des ressources Cloud Volumes ONTAP créés et gérées par Cloud Manager peut avoir un impact sur la stabilité du système et la capacité de Cloud Manager à gérer le système.

### **Les disques et les agrégats doivent être gérés depuis Cloud Manager**

Tous les disques et agrégats doivent être créés et supprimés directement de Cloud Manager. Vous ne devez pas effectuer ces actions à partir d'un autre outil de gestion. Cela peut avoir un impact sur la stabilité du système, entraver la possibilité d'ajouter des disques à l'avenir et générer potentiellement des frais de fournisseur de cloud redondant.

### **Limitation des licences SnapManager**

Les licences SnapManager par serveur sont prises en charge par Cloud Volumes ONTAP. Les licences par système de stockage (suite SnapManager) ne sont pas prises en charge.

### **Fonctions ONTAP non prises en charge**

Les fonctionnalités suivantes ne sont pas prises en charge par Cloud Volumes ONTAP :

- Déduplication à la volée au niveau des agrégats
- La déduplication en arrière-plan au niveau de l'agrégat
- Centre de maintenance du disque
- Nettoyage de disque
- Fibre Channel (FC)
- Pools Flash
- FlexCache
- Infinite volumes
- Groupes d'interface
- Le basculement LIF monomode d'un cluster
- MetroCluster
- Colocation (seule une machine virtuelle de service des données est prise en charge)
- NetApp Volume Encryption
- RAID4, RAID-DP, RAID-TEC (RAID0 PRIS EN CHARGE)
- Le processeur de service
- Modes SnapLock Compliance et Enterprise (seul le mode WORM cloud est pris en charge)
- SnapMirror synchrone
- VI AN

## <span id="page-15-0"></span>**Restrictions connues dans AWS**

Les restrictions connues suivantes affectent Cloud Volumes ONTAP dans AWS.

### **Fausses alarmes signalées par Amazon CloudWatch**

Cloud Volumes ONTAP ne libère pas les processeurs lorsqu'ils sont inactifs, Amazon CloudWatch peut signaler un avertissement important concernant le CPU pour l'instance EC2 car il détecte une utilisation de 100 %. Vous pouvez ignorer cette alarme. La commande ONTAP statistics affiche la véritable utilisation des CPU.

#### **Les paires haute disponibilité Cloud Volumes ONTAP ne prennent pas en charge le rétablissement immédiat du stockage**

Après le redémarrage d'un nœud, le partenaire doit synchroniser les données pour qu'il puisse renvoyer le système de stockage. Le temps nécessaire pour resynchroniser les données dépend de la quantité de données écrites par les clients alors que le nœud était en panne et de la vitesse d'écriture des données pendant le rétablissement.

### **Limites de la région AWS GovCloud (US)**

• Cloud Manager doit être déployé dans une région AWS GovCloud (USA) si vous souhaitez lancer les

instances Cloud Volumes ONTAP dans toute région AWS GovCloud (USA).

• Lorsqu'il est déployé dans la région AWS GovCloud (US), Cloud Manager ne peut pas détecter les clusters ONTAP dans une configuration NetApp Private Storage pour Microsoft Azure ou dans une configuration NetApp Private Storage pour SoftLayer.

### **La déconnexion et la reconnexion des volumes EBS n'est pas prise en charge**

La déconnexion d'un volume EBS d'une instance Cloud Volumes ONTAP, puis sa connexion à une autre instance Cloud Volumes ONTAP n'est pas prise en charge. Vous devez utiliser Cloud Manager pour répliquer les données entre instances.

### **Limites du cryptage**

- Le déplacement de LUN n'est pas pris en charge sur les systèmes sur lesquels le chiffrement Cloud Volumes ONTAP est activé.
- Cloud Volumes ONTAP envoie des clés de chiffrement aux gestionnaires de clés, même pour les agrégats qu'il n'a pas pu créer.

Vous devez supprimer manuellement les clés des gestionnaires de clés.

# <span id="page-17-0"></span>**Mentions légales**

Les mentions légales donnent accès aux déclarations de copyright, aux marques, aux brevets, etc.

## <span id="page-17-1"></span>**Droits d'auteur**

["https://www.netapp.com/company/legal/copyright/"](https://www.netapp.com/company/legal/copyright/)

## <span id="page-17-2"></span>**Marques déposées**

NetApp, le logo NETAPP et les marques mentionnées sur la page des marques commerciales NetApp sont des marques commerciales de NetApp, Inc. Les autres noms de sociétés et de produits peuvent être des marques commerciales de leurs propriétaires respectifs.

["https://www.netapp.com/company/legal/trademarks/"](https://www.netapp.com/company/legal/trademarks/)

## <span id="page-17-3"></span>**Brevets**

Vous trouverez une liste actuelle des brevets appartenant à NetApp à l'adresse suivante :

<https://www.netapp.com/pdf.html?item=/media/11887-patentspage.pdf>

## <span id="page-17-4"></span>**Politique de confidentialité**

["https://www.netapp.com/company/legal/privacy-policy/"](https://www.netapp.com/company/legal/privacy-policy/)

## <span id="page-17-5"></span>**Source ouverte**

Les fichiers de notification fournissent des informations sur les droits d'auteur et les licences de tiers utilisés dans le logiciel NetApp.

- ["Notification relative à Cloud Volumes ONTAP 9.4"](https://library.netapp.com/ecm/ecm_download_file/ECMLP2846508)
- ["Notification relative à ONTAP 9.4"](https://library.netapp.com/ecm/ecm_download_file/ECMLP2844310)

#### **Informations sur le copyright**

Copyright © 2023 NetApp, Inc. Tous droits réservés. Imprimé aux États-Unis. Aucune partie de ce document protégé par copyright ne peut être reproduite sous quelque forme que ce soit ou selon quelque méthode que ce soit (graphique, électronique ou mécanique, notamment par photocopie, enregistrement ou stockage dans un système de récupération électronique) sans l'autorisation écrite préalable du détenteur du droit de copyright.

Les logiciels dérivés des éléments NetApp protégés par copyright sont soumis à la licence et à l'avis de nonresponsabilité suivants :

CE LOGICIEL EST FOURNI PAR NETAPP « EN L'ÉTAT » ET SANS GARANTIES EXPRESSES OU TACITES, Y COMPRIS LES GARANTIES TACITES DE QUALITÉ MARCHANDE ET D'ADÉQUATION À UN USAGE PARTICULIER, QUI SONT EXCLUES PAR LES PRÉSENTES. EN AUCUN CAS NETAPP NE SERA TENU POUR RESPONSABLE DE DOMMAGES DIRECTS, INDIRECTS, ACCESSOIRES, PARTICULIERS OU EXEMPLAIRES (Y COMPRIS L'ACHAT DE BIENS ET DE SERVICES DE SUBSTITUTION, LA PERTE DE JOUISSANCE, DE DONNÉES OU DE PROFITS, OU L'INTERRUPTION D'ACTIVITÉ), QUELLES QU'EN SOIENT LA CAUSE ET LA DOCTRINE DE RESPONSABILITÉ, QU'IL S'AGISSE DE RESPONSABILITÉ CONTRACTUELLE, STRICTE OU DÉLICTUELLE (Y COMPRIS LA NÉGLIGENCE OU AUTRE) DÉCOULANT DE L'UTILISATION DE CE LOGICIEL, MÊME SI LA SOCIÉTÉ A ÉTÉ INFORMÉE DE LA POSSIBILITÉ DE TELS DOMMAGES.

NetApp se réserve le droit de modifier les produits décrits dans le présent document à tout moment et sans préavis. NetApp décline toute responsabilité découlant de l'utilisation des produits décrits dans le présent document, sauf accord explicite écrit de NetApp. L'utilisation ou l'achat de ce produit ne concède pas de licence dans le cadre de droits de brevet, de droits de marque commerciale ou de tout autre droit de propriété intellectuelle de NetApp.

Le produit décrit dans ce manuel peut être protégé par un ou plusieurs brevets américains, étrangers ou par une demande en attente.

LÉGENDE DE RESTRICTION DES DROITS : L'utilisation, la duplication ou la divulgation par le gouvernement sont sujettes aux restrictions énoncées dans le sous-paragraphe (b)(3) de la clause Rights in Technical Data-Noncommercial Items du DFARS 252.227-7013 (février 2014) et du FAR 52.227-19 (décembre 2007).

Les données contenues dans les présentes se rapportent à un produit et/ou service commercial (tel que défini par la clause FAR 2.101). Il s'agit de données propriétaires de NetApp, Inc. Toutes les données techniques et tous les logiciels fournis par NetApp en vertu du présent Accord sont à caractère commercial et ont été exclusivement développés à l'aide de fonds privés. Le gouvernement des États-Unis dispose d'une licence limitée irrévocable, non exclusive, non cessible, non transférable et mondiale. Cette licence lui permet d'utiliser uniquement les données relatives au contrat du gouvernement des États-Unis d'après lequel les données lui ont été fournies ou celles qui sont nécessaires à son exécution. Sauf dispositions contraires énoncées dans les présentes, l'utilisation, la divulgation, la reproduction, la modification, l'exécution, l'affichage des données sont interdits sans avoir obtenu le consentement écrit préalable de NetApp, Inc. Les droits de licences du Département de la Défense du gouvernement des États-Unis se limitent aux droits identifiés par la clause 252.227-7015(b) du DFARS (février 2014).

#### **Informations sur les marques commerciales**

NETAPP, le logo NETAPP et les marques citées sur le site<http://www.netapp.com/TM>sont des marques déposées ou des marques commerciales de NetApp, Inc. Les autres noms de marques et de produits sont des marques commerciales de leurs propriétaires respectifs.